## **Wikiprint Book**

**Title: Plan del Proyecto**

**Subject: Tibisay - Metodologia/Administracion/PlanProyecto**

**Version: 4**

**Date: 06/05/24 01:16:46**

## **Table of Contents**

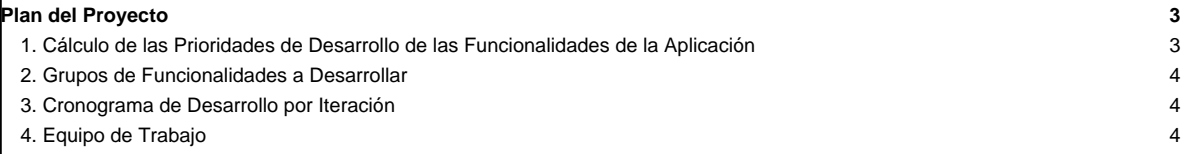

## **Plan del Proyecto**

En el plan del proyecto se indica el número de iteraciones a realizar durante el desarrollo de la aplicación. A cada iteración se le asocia un número determinado de funcionalidades de la aplicación.

## **1. Cálculo de las Prioridades de Desarrollo de las Funcionalidades de la Aplicación**

En la Tabla 1 se indica el cálculo de priorización de desarrollo para cada funcionalidad de la aplicación. Para realizar este cálculo se utiliza la siguiente formula:

(  $\Sigma$ VR<sub>i</sub> para F<sub>i</sub> ) \* PR + VF<sub>i</sub> \* PF,

donde VR<sub>i</sub> representa el valor de impacto en el desarrollo de cada riesgo asociado a F<sub>i</sub>;

F<sub>i</sub> representa la funcionalidad para la cual se está calculando la prioridad de desarrollo;

Vfi representa el valor que la comunidad de usuarios asigna a la funcionalidad dependiendo de la prioridad con la cual la requiera;

PR y PF representan los factores riesgo y funcionalidad utilizados para realizar el cálculo ponderado de priorización de desarrollo. A estos factores se les debe asignar valores comprendidos entre 0 y 1. El valor asignado a cada factor dependerá de la importancia que adquieran estos para el desarrollo de la aplicación. La suma de ambos factores debe ser 1.

Valores asignados a los factores riesgo y funcionalidad:

 $PF=0.7$ 

PR=0,3

**Tabla 1.** Cálculo de priorización de desarrollo por funcionalidad

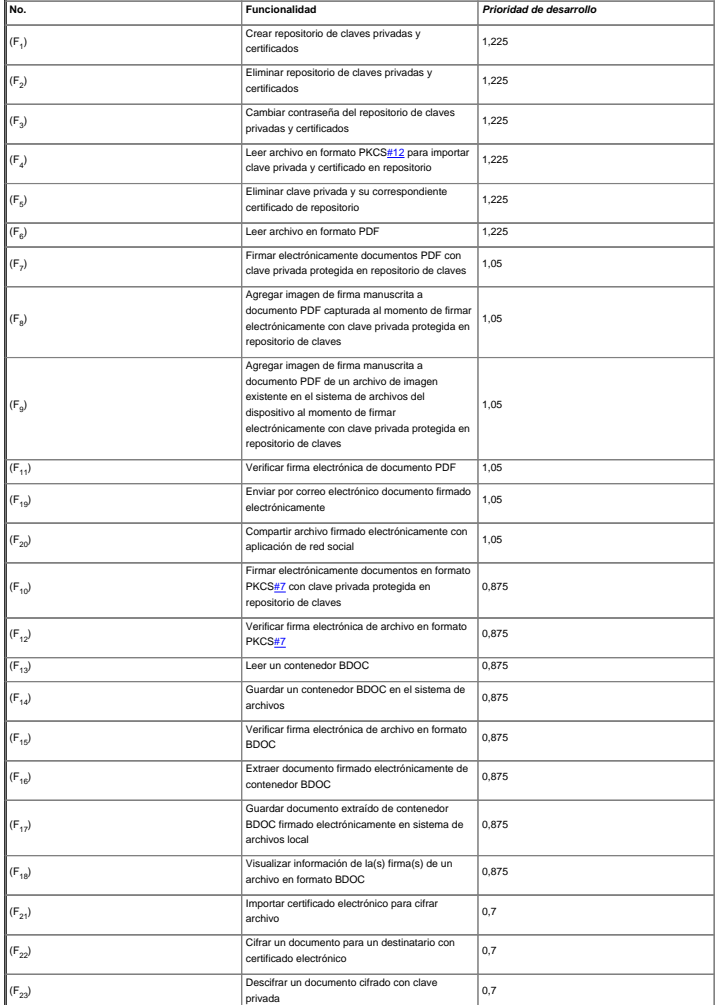

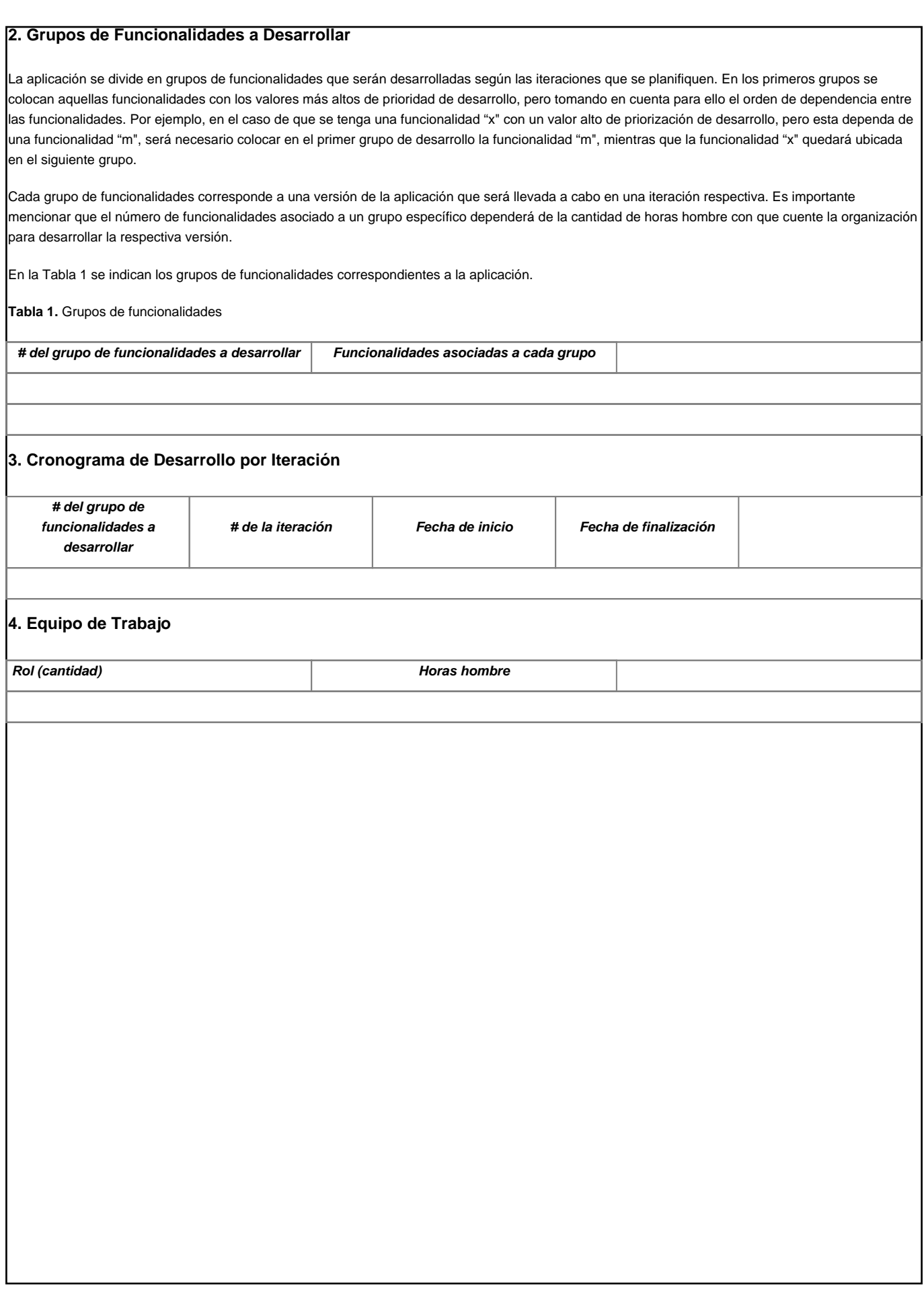